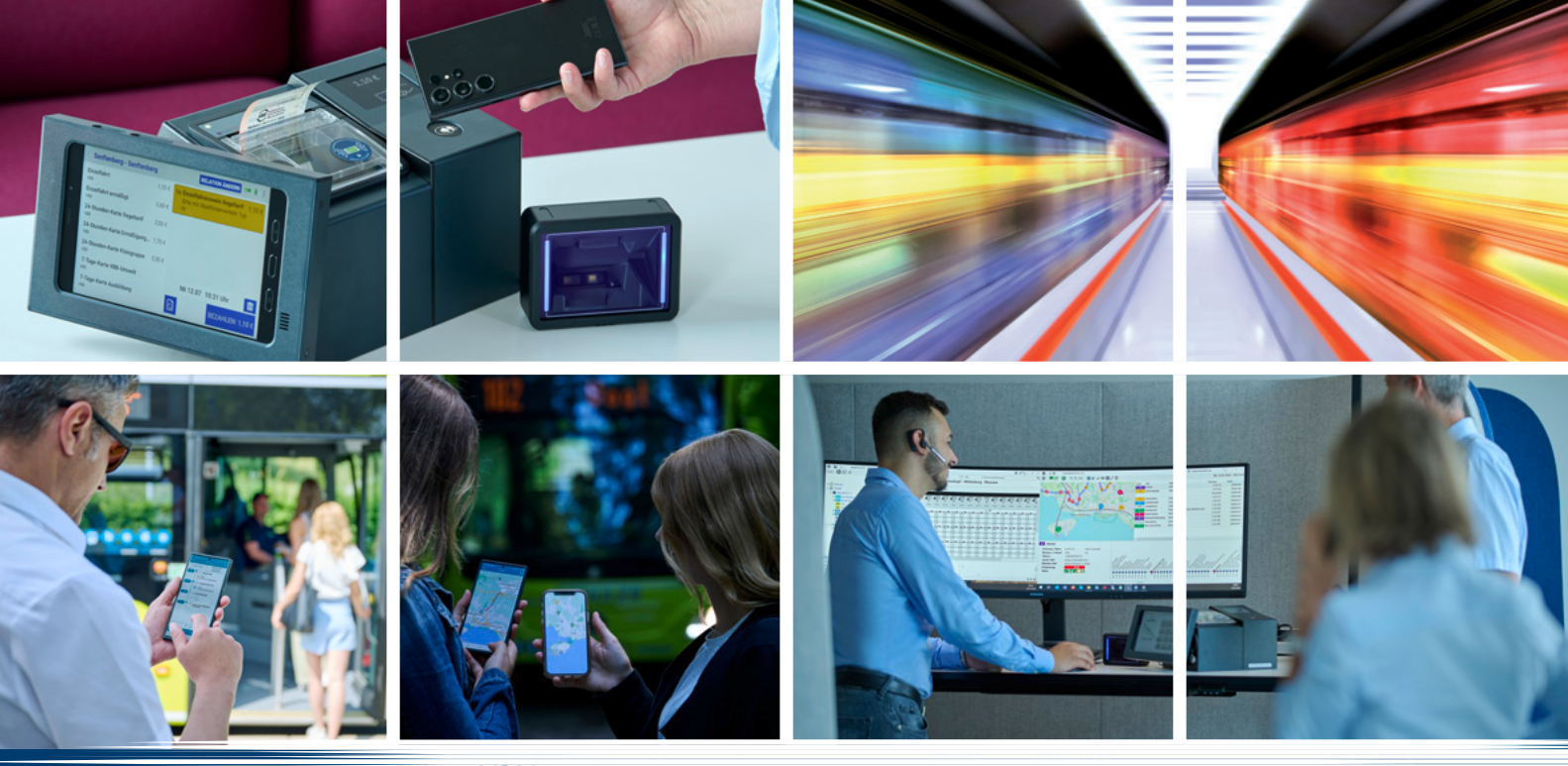

<10100100111 0010<10100 10010010<1010010011100101 VDV 452<00110010 010100 < 1001110 <010100110010 0101 0< 01001110010100 110010 010100100 1110010100110010 01010010011100 010 0 VDV 453<1010010 00010 VDV 454 <010100100111001 <0100110010 01010 <01001110010100110010 01010010<011100101001101010011 **VDV 301** 1001110010100110010 01 <0100100111001<0100110010 <0101001 <0 01110010100110010 010100<10011100<1 0100110010 01010010011100101001100 10 0101001001110010100110010 01010 0100< 1110010100< 110010 010 100100111 0010100110010 010100100111 0010100110010 0101001 00111001 0100110010 01010010011100101 00110010 0101001001110010100 110010 10010100 110010 0101001001110 010100110010 0101001001110010100110010 0101001001110010100110010

**In einem kleinen, dynamischen Team entwickeln wir innovative und anwenderfreundliche technische System- und Softwarelösungen für den öffentlichen Verkehr. Zur Verstärkung unseres Teams in Blons suchen wir eine/n**

## Software**entwickler** C# (w/m/d)

## **WORUM GEHT'S?**

- Du schreibst Erfolgsstories in C# und bist ein leidenschaftlicher Softwareentwickler.
- Du bist motiviert, an modernster Softwaretechnologie für den ÖPNV (Öffentlichen Verkehr) zu arbeiten.
- Du interessierst dich für die APP-Entwicklung eines Fahrerassistenten und Bordrechners auf Android Basis.
- Du planst und entwickelst aktiv neue Funktionen für unsere Software.
- Du spielst eine Schlüsselrolle in der Definition und Umsetzung von Verbesserungen in der Software-Architektur, um unsere Produkte auch für zukünftige Entwicklungen vorzubereiten.

## **VORTEILE, DIE WIR DIR BIETEN**

- Interessante und vielseitige Aufgaben in einem innovativen und wachsenden Unternehmen
- Die Chance ins Berufsleben einzusteigen und dich zu etablieren
- Flexible Arbeitszeiten
- Essenszuschuss in der Region
- Vielfältige Möglichkeiten zur fachlichen und persönlichen Entwicklung
- Angenehmes Arbeitsklima in einem jungen, professionellen, international tätigen Team

## **VORAUSSETZUNGEN, DIE DU MITBRINGST**

- Informatik- oder Elektrotechnikausbildung (TU, FH) erfolgreich abgeschlossen
- Programmiersprache C#
- Teamfähige Persönlichkeit und Bereitschaft, an Aufgaben zu wachsen

Das gute und adäquate Einstiegsgehalt berücksichtigt deine Qualifikationen und den Vorarlberger Arbeitsmarkt.

*Du fühlst dich angesprochen? Bitte sende deine vollständigen Bewerbungsunterlagen an: Herr Claudio Ganahl TeleMatrik PTS GmbH | Blons 144 | 6723 Blons | Austria | claudio.ganahl@telematrik.com*

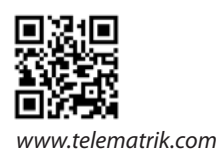

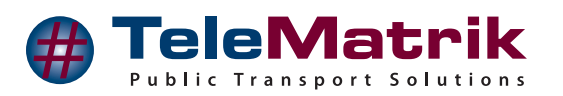